Systèmes de particules, masse-ressorts, contraintes, solides

Nicolas Holzschuch Cours d'Option Majeure 2 Nicolas.Holzschuch@imag.fr

### Plan du cours

- •Systèmes de particules
- •Systèmes masse-ressort
- •Contraintes
- •Animations de solides

### Sources

•Très inspiré par le cours: – A. Witkin & D. Baraff, *Physically Based Modelling,* cours à Siggraph 2001 http://www.pixar.com/companyinfo/research/pbm2001/index.html (pointeur sur la page web) •Et surtout : – *Particle Dynamics* – *Rigid Body Dynamics* – *Constrained Dynamics*

### Systèmes de particules

- •Ensemble de particules
	- Position, vitesse, masse
- •Déplacement: équations de la dynamique
	- Somme des forces = masse \* accélération
- •*Générateur* : source de particules
- •*Durée de vie* limitée
- •Très utiles pour :
	- Poussière, fumée, étincelles, flammes, liquides…

### Déplacement d'une particule

•Masse *m*, position *x*, vitesse *v*

$$
\frac{d}{dt}x(t) = v(t)
$$

$$
\frac{d}{dt}v(t) = \frac{1}{m}F(x, v, t)
$$

•Équation différentielle :

$$
\mathbf{X} = \begin{pmatrix} x \\ v \end{pmatrix} \qquad f(\mathbf{X}, t) = \begin{pmatrix} v \\ \frac{1}{m} F(x, v, t) \end{pmatrix}
$$

## Équation différentielle

#### •Pour une particule :

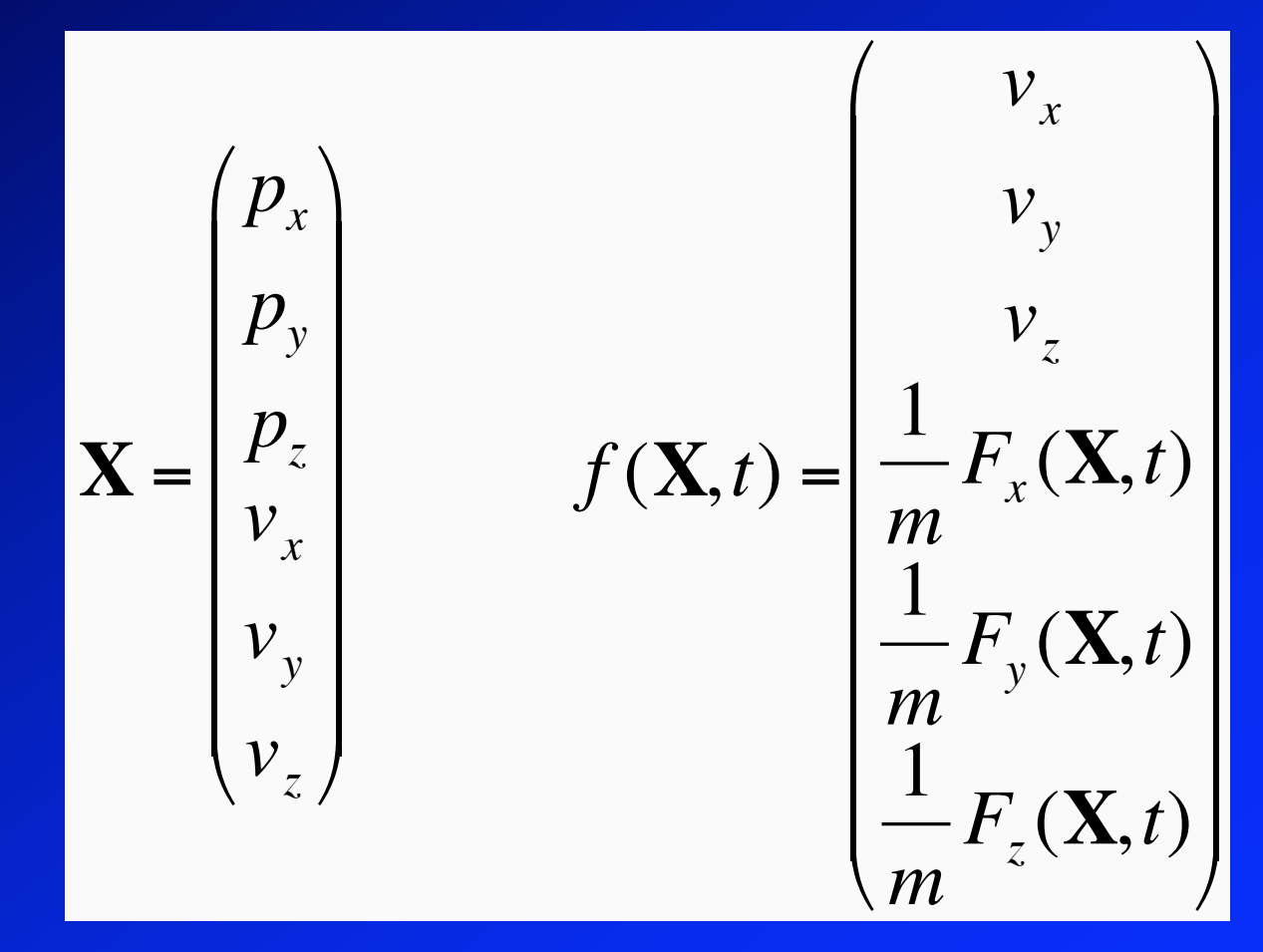

#### Pour toutes les particules

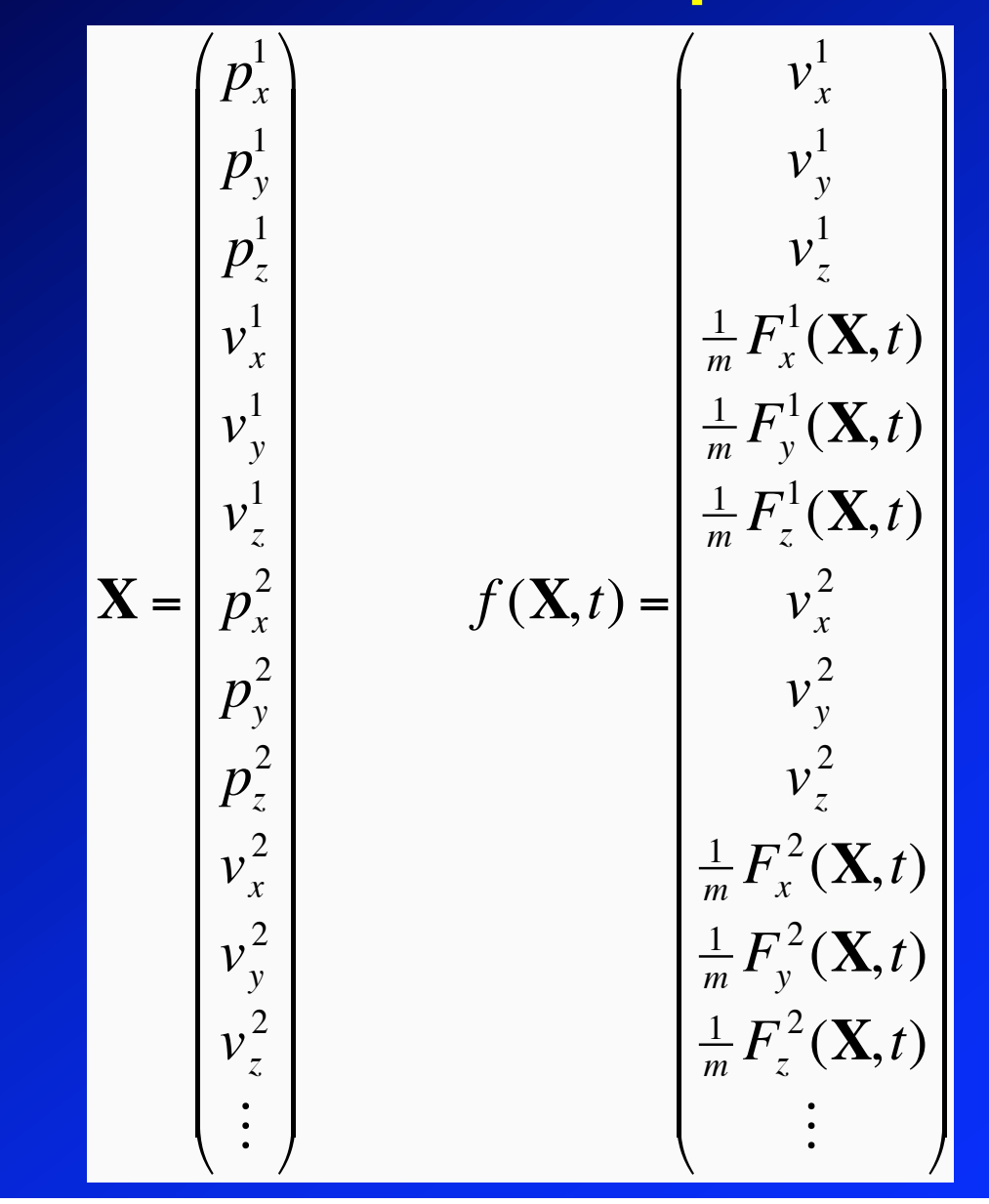

### Implémentation

#### •Structure particule:

- Masse m, position x, vitesse  $\nu$ , force f
- Version simple :
	- typedef struct {
		- float m;
		- float x[3];
		- float v[3];
		- float f[3];
	- } \*Particule;

– Vecteur global particules stocke toutes les particules

### Version moins simple

- Tableau des positions
- Particule  $=$  index  $\pm$  dans tableau des positions  $X$ 
	- $X[i+0] \leftrightarrow$  particule.position.x
	- $X[i+1] \leftrightarrow$  particule.position.y
	- $X[i+2] \leftrightarrow$  particule.position.z
	- $X[i+3] \leftrightarrow$  particule.vitesse.x
	- $X[i+4] \leftrightarrow$  particule.vitesse.y
	- $X[i+5]$   $\leftrightarrow$  particule.vitesse.z

#### • Calcul de la fonction dérivée :

- $F[i+0]$   $\leftrightarrow$  particule.vitesse.x
- $F[i+1]$   $\leftrightarrow$  particule.vitesse.y
- $F[i+2]$   $\leftrightarrow$  particule.vitesse.z
- $F[i+3] \leftrightarrow$  particule.force.x/m[i]
- $F[i+4] \leftrightarrow$  particule.force.y/m[i]
- $F[i+5]$   $\leftrightarrow$  particule.force.z/m[i]

### Quel genre de force ?

- •Force est une structure
	- Calcule la fonction dérivée pour chaque particule
	- Somme des forces dans particule.force
- Vecteur global Forces pour toutes les forces
- •Forces :
	- Unaires, binaires, à distance…
	- Constantes, dépendant de position, vitesse…

#### Force unaire : gravitation

$$
\text{Gravit\'e}: \vec{f}_i = \begin{pmatrix} 0 \\ 0 \\ -m_i G \end{pmatrix}
$$

•Lié seulement à la masse de la particule  $f(\mathbf{X},t)$  = constante

•Fumée, flammes : la gravité pointe vers le haut!

#### Forces : amortissement

 $\overline{\phantom{a}}$ Amortissement :  $\rightarrow$  $f_i = -d$  $\overrightarrow{r}$  $\overrightarrow{v}_i$ 

- •La force ne dépend que de la vitesse
- •Amortissement visqueux
- •Force qui *s'oppose* au mouvement †
- •Fait baisser l'énergie : stabilise le système
	- En petites quantités, stabilise la solution EDO
	- Grandes quantités : freine tout, mélasse

#### Forces : champs vectoriels

$$
\boxed{\text{Champ vect.}: \vec{f}_i = f(\vec{x}_i, t)}
$$

- La force ne dépend que de la position
- Fonctions quelconques :
	- Vent †
		- Courants
		- Attractions/répulsions
		- Tourbillons
- Éventuellement dépendant du temps
- Note : augmente l'énergie du système, besoin amortir

#### Forces : attraction spatiale

l Attraction spatiale :  $\rightarrow$  $f_i = \sum f(i)$  $\vec{r}$  $\vec{x}_i$  $\vec{r}$  $\sum f(\vec{x}_i, \vec{x}_j)$ *j*

•Par exemple Lennard-Jones

†

 $\bullet$  O( $\overline{N^2}$ ) pour tester toutes les paires – Faible rayon d'action en général – Tests par *buckets* spatiaux

#### Lennard-Jones

Potential: 
$$
V(\vec{x}_i, \vec{x}_j) = \frac{\sigma_1}{\|\vec{x}_i - \vec{x}_j\|^2} - \frac{\sigma_2}{\|\vec{x}_i - \vec{x}_j\|^6}
$$

- Interaction entre molécules (Van der Waals) – Attraction en 1/*r*<sup>6</sup> , répulsion en 1/*r*<sup>12</sup>
- •Fluides, écoulements…
- Rapport  $\sigma_1/\sigma_2$ : attraction, répulsion, équilibre •Dérivée du potentiel : force de Lennard-Jones

#### Lennard-Jones

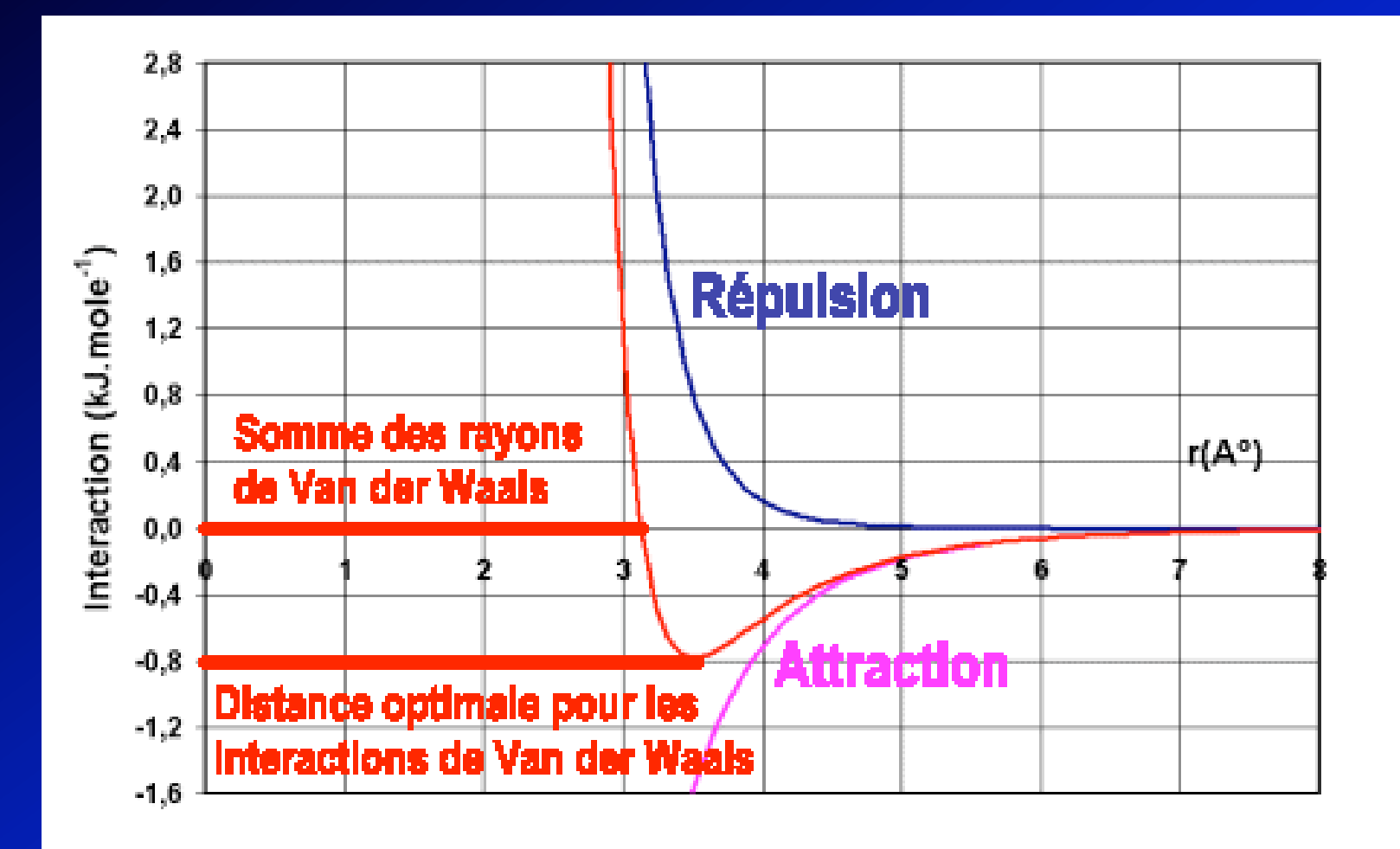

#### Forces : ressort

•Force classique des ressorts :

 $f(x_i) = -k(x_i - x_0)$ 

- •Particule attirée par le point *x0*
- •Ressort de longueur nulle à l'équilibre

# **Collisions**

- Pas de collisions entre particules
- •Collisions avec l'environnement (sol, murs…)
- •Itération dépasse la collision :
	- Pénétration
	- Recul ou interpolation

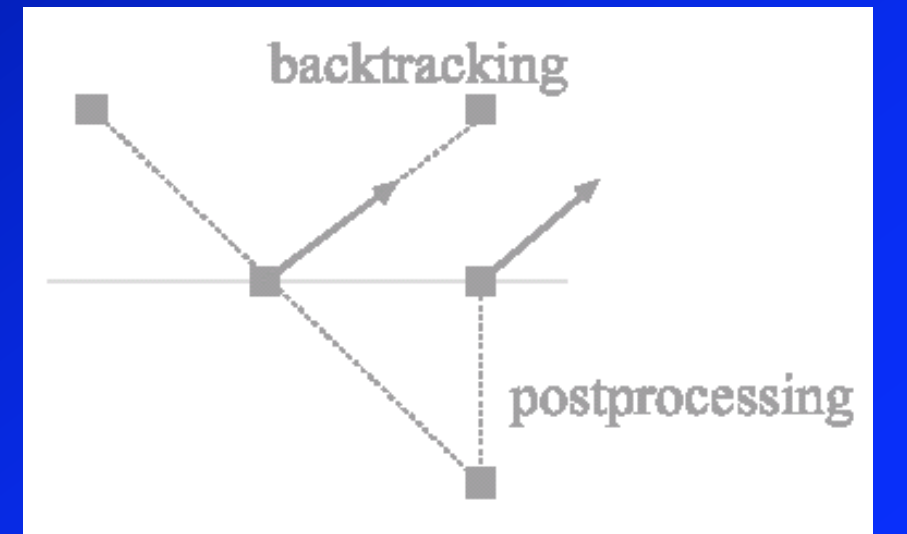

#### Effet d'une collision

- •Vitesse tangentielle inchangée
- •Vitesse normale retournée

$$
\vec{v} = \vec{v}_t + \vec{v}_n
$$
  

$$
\vec{v} \leftarrow \vec{v}_t - \varepsilon \vec{v}_n
$$

– Coefficient de restitution

†

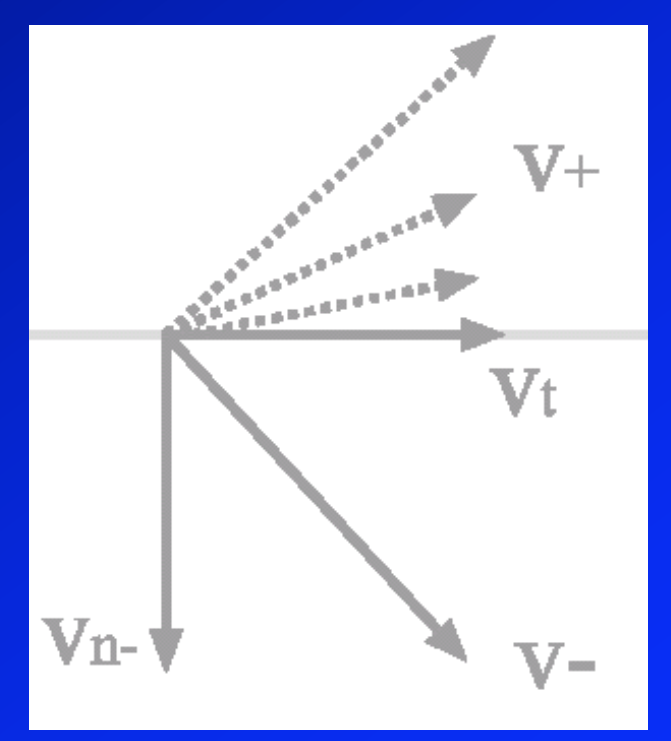

## Origine des particules

- •Générateurs :
	- Attachés au modèle
- •Flux de création : particules/seconde – *t*last, date dernière création de particule

$$
n = \left[ \left( t - t_{\text{last}} \right) / \text{rate} \right]
$$

– Création n particules,  $t_{\text{last}}=t \text{ si } n > 0$ •Distribution (aléatoire) vitesse/position  $\mathbf{S} = \mathbf{S}$ i *n* > 1, étalement de valeurs

#### Durée de vie des particules

- •Date de création pour chaque particule
- •Durée de vie donnée
- •Age de la particule :
	- Suppression des particules après la durée de vie
	- Changement de couleur (refroidissement)
	- Changement d'opacité
- •Parfois supprimer les particules qui sortent de l'écran

# À chaque étape

- •Ajuster l'état des particules
	- Éliminer les particules trop âgées
	- Collisions
	- Créer les nouvelles particules
	- Recalculer les index des particules

#### Systèmes de particules en pratique

- Grand nombre de particules : 10<sup>4</sup>, 10<sup>5</sup>...
- •Code optimisé :
	- Travail direct dans les tableaux
	- Tableau de taille fixé (nb. max particules)
		- Pas besoin de création/destruction, marquer si actif
	- Forces principales « en dur » (gravité…)
- •Méthode de résolution simple (Euler ?)
- •À pas constant
	- Un pas par image ?

### Plan du cours

- •Systèmes de particules
- •Systèmes masse-ressort
- •Contraintes
- •Animations de solides

### Systèmes masse-ressort

- •Idem systèmes de particules
	- Particules appelées « masses »
- •Structure donnée
- •Les masses font partie du modèle :
	- Pas de création, pas de destruction, pas d'âge
- •Ressorts qui relient les masses :
	- Les forces ne sont plus universelles
	- Chaque force connaît les masses sur lesquelles elle agit

#### Systèmes masse-ressort

#### •Points en ligne :

– Cheveux, ressorts, chaines… •Points sur une surface : – Habits, tissus, peau… •Points dans un réseau 3D : – Structures semi-rigides

– Modèles souples, muscles,…

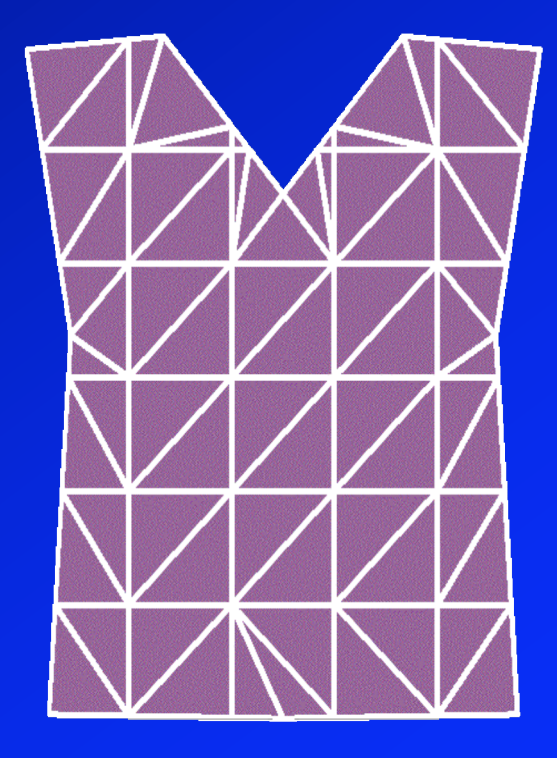

#### Quels ressorts ?

- •Ressort vers un point fixe :
	- $-$  Attire la masse vers le point  $x_0$
	- Oscillations autour de l'origine

$$
f(\mathbf{x}) = -k(\mathbf{x} - \mathbf{x}_0)
$$

#### Ressort amorti

$$
f(\vec{\mathbf{x}}, \vec{\mathbf{v}}) = -k_{s}\vec{\mathbf{r}} - k_{d}(\vec{\mathbf{v}} \cdot \hat{\mathbf{r}})\hat{\mathbf{r}}
$$

$$
\vec{r} = \vec{x} - \vec{x}_0
$$

$$
\hat{r} = \vec{r}/\left\|\vec{r}\right\|
$$

•Ressort plus freinage

 $\overline{1}$ 

- •Suspension de voiture
- •Ralentit les mouvements dans la direction du ressort

$$
\begin{array}{|c|c|c|c|}\hline & \multicolumn{1}{|c|}{\text{\hspace{-2mm}--}}\\ \hline & \multicolumn{1}{|c|}{\text{\hspace{-2mm}--}}\\ \hline \end{array}
$$

#### Ressort amorti

- Rapport  $k/k$  détermine :
	- Sur-amortissement, sous-amortissement, amortissement critique
	- … si le système est isolé
- •Toujours un certain amortissement

### Longueur au repos non-nulle

• Ressort avec longueur au repos non-nulle  $-$  Pousse/tire la masse à une distance *d* de  $\mathbf{x}_0$ 

$$
f(\vec{\mathbf{x}}, \vec{\mathbf{v}}) = -k_s(r - d)\hat{\mathbf{r}} - k_d(\vec{\mathbf{v}} \cdot \hat{\mathbf{r}})\hat{\mathbf{r}}
$$

$$
r = ||\vec{\mathbf{x}} - \vec{\mathbf{x}}_0||
$$

$$
\hat{\mathbf{r}} = (\vec{\mathbf{x}} - \vec{\mathbf{x}}_0)/r
$$

**Ressort entre deux masses**  

$$
f_1(\vec{x}_1, \vec{v}_1, \vec{x}_2, \vec{v}_2) = -k_s(r - d)\hat{\mathbf{r}} - k_d((\vec{v}_1 - \vec{v}_2) \cdot \hat{\mathbf{r}})\hat{\mathbf{r}}
$$

$$
f_2(\vec{x}_1, \vec{v}_1, \vec{x}_2, \vec{v}_2) = -f_1(\vec{x}_1, \vec{v}_1, \vec{x}_2, \vec{v}_2)
$$

$$
r = \left\| \vec{\mathbf{x}}_1 - \vec{\mathbf{x}}_2 \right\|
$$

$$
\hat{\mathbf{r}} = \left( \vec{\mathbf{x}}_1 - \vec{\mathbf{x}}_2 \right) / r
$$

• Symétrique

 $\overline{1}$ 

- Forces radiales
- Pousse/tire les masses à une distance *d* l'une de l'autre

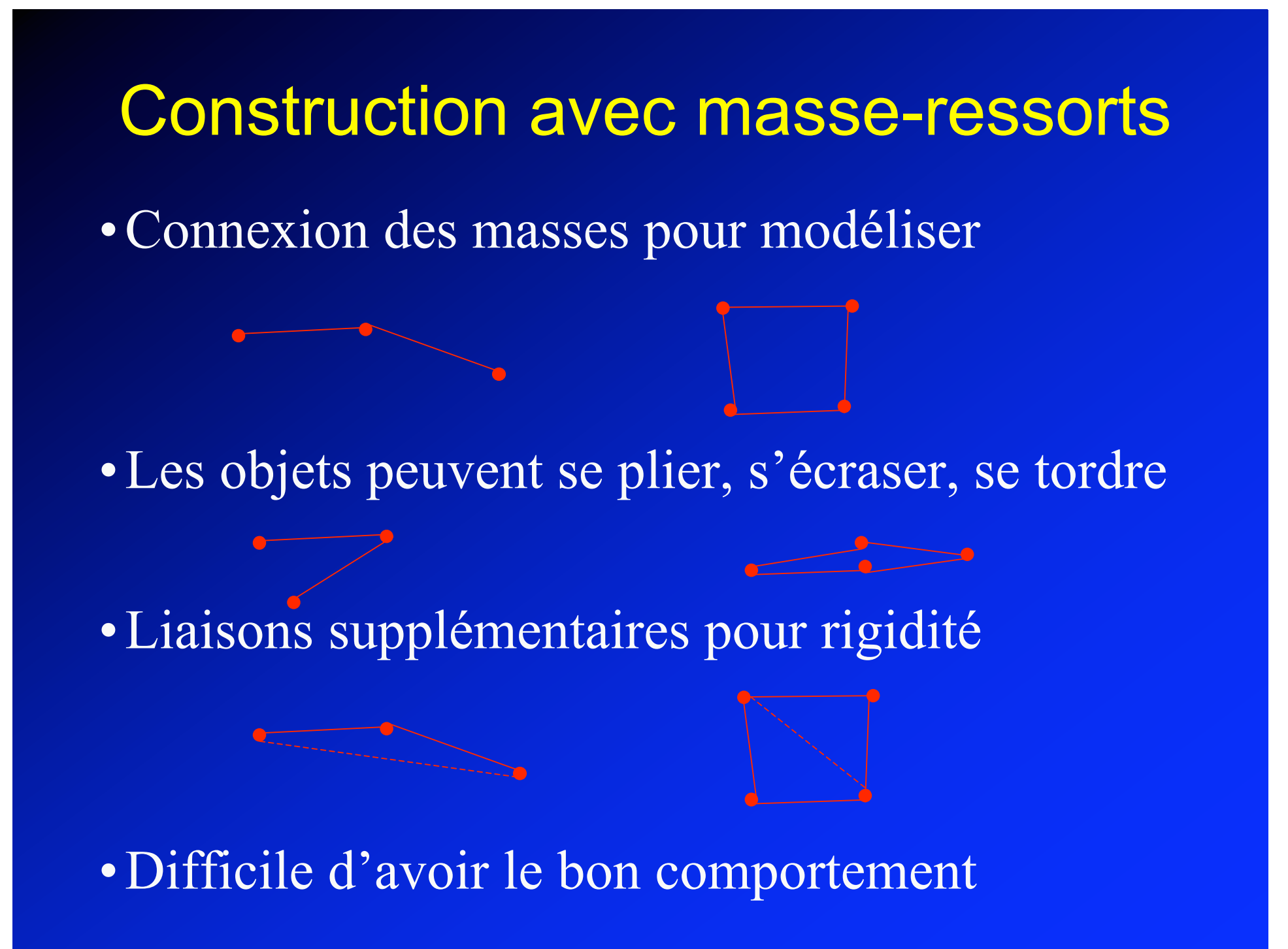

#### Masse-ressort

- •On peut tout modéliser :
	- Tissus, solides, objets mous, semi-rigides…
	- Rigidité variable
- •En théorie, c'est parfait :
	- Si distance entre masses=dist. intra-moléculaires
- •En pratique, c'est pas idéal :
	- Parfait si on ne veut modéliser que de la gelée
	- Objets trop rigides :
		- Divergence, petit pas, temps de calcul prohibitif

### Modélisation énergétique

- •Plus simple que modélisation masse-ressort
- •Fonction énergétique générale :
	- S'applique à tout le modèle
	- Dépend de la position
	- Décrit l'état idéal
- •Potentiel lié à cette énergie
- •Force dérivant du potentiel
- •Appliquée aux particules

# Modélisation énergétique

- •Fonction de comportement
	- Dépendant seulement de la position des points
		- Pas de la vitesse
	- $-{\bf C}(x_0, x_1, \ldots, x_n)$
	- $C = 0$  à l'équilibre
- •Énergie de déformation liée à la fonction
	- $E = 1/2 k_s C^2$
	- $E = 0$ , système à l'équilibre
	- $E > 0$ , énergie de déformation

# Force liée au potentiel •Force = - gradient de l'énergie potentielle

$$
f_i(\mathbf{x}_0, \mathbf{x}_1, ..., \mathbf{x}_n) = -\frac{\partial}{\partial \mathbf{x}_i} E(\mathbf{x}_0, \mathbf{x}_1, ..., \mathbf{x}_n)
$$
  
= 
$$
-\frac{\partial}{\partial \mathbf{x}_i} \left( \frac{1}{2} k_s \mathbf{C}(\mathbf{x}_0, \mathbf{x}_1, ..., \mathbf{x}_n)^2 \right)
$$
  
= 
$$
-k_s \mathbf{C}(\mathbf{x}_0, \mathbf{x}_1, ..., \mathbf{x}_n) \frac{\partial \mathbf{C}(\mathbf{x}_0, \mathbf{x}_1, ..., \mathbf{x}_n)}{\partial \mathbf{x}_i}
$$

#### Force liée au potentiel

•Avec amortissement :

$$
f_i(\mathbf{x}_0, \mathbf{x}_1, ..., \mathbf{x}_n) = \left( -k_s \mathbf{C}(\mathbf{x}_0, \mathbf{x}_1, ..., \mathbf{x}_n) - k_d \frac{d}{dt} \mathbf{C}(\mathbf{x}_0, \mathbf{x}_1, ..., \mathbf{x}_n) \right) \frac{\partial \mathbf{C}(\mathbf{x}_0, \mathbf{x}_1, ..., \mathbf{x}_n)}{\partial \mathbf{x}_i}
$$
  
= 
$$
\left( -k_s \mathbf{C}(\mathbf{x}_0, \mathbf{x}_1, ..., \mathbf{x}_n) - k_d \sum_j \frac{\partial \mathbf{C}(\mathbf{x}_0, \mathbf{x}_1, ..., \mathbf{x}_n)}{\partial \mathbf{x}_j} \mathbf{v}_j \right) \frac{\partial \mathbf{C}(\mathbf{x}_0, \mathbf{x}_1, ..., \mathbf{x}_n)}{\partial \mathbf{x}_i}
$$

•Description simple d'un système complex •Reste à écrire le potentiel…

#### Exemples : ressort standard

$$
C(\mathbf{x}_0, \mathbf{x}_1) = ||\mathbf{x}_0 - \mathbf{x}_1|| - d = r - d
$$

$$
\frac{\partial C(\mathbf{x}_0, \mathbf{x}_1)}{\partial \mathbf{x}_0} = \frac{\mathbf{x}_0 - \mathbf{x}_1}{||\mathbf{x}_0 - \mathbf{x}_1||} = \hat{\mathbf{r}}
$$

$$
\frac{\partial C(\mathbf{x}_0, \mathbf{x}_1)}{\partial \mathbf{x}_0} = \frac{\mathbf{x}_1 - \mathbf{x}_0}{\|\mathbf{x}_0 - \mathbf{x}_1\|} = -\hat{\mathbf{r}}
$$

$$
f_i(\mathbf{x}_0, \mathbf{x}_1) = \left( -k_s C(\mathbf{x}_0, \mathbf{x}_1) - k_d \sum_j \frac{\partial C(\mathbf{x}_0, \mathbf{x}_1)}{\partial \mathbf{x}_j} \mathbf{v}_j \right) \frac{\partial C(\mathbf{x}_0, \mathbf{x}_1)}{\partial \mathbf{x}_i}
$$

$$
= \left( -k_s (r - d) - k_d (\hat{\mathbf{r}} \cdot \mathbf{v}_1 - \hat{\mathbf{r}} \cdot \mathbf{v}_2) \right) \hat{\mathbf{r}}
$$

#### Exemples : triangle d'aire constante

$$
C(\mathbf{a}, \mathbf{b}, \mathbf{c}) = (\mathbf{b} - \mathbf{a}) \times (\mathbf{c} - \mathbf{a}) - A
$$
  
\n
$$
\frac{\partial C(\mathbf{a}, \mathbf{b}, \mathbf{c})}{\partial \mathbf{a}} = R^{90}(\mathbf{c} - \mathbf{b})
$$
  
\n
$$
\frac{\partial C(\mathbf{a}, \mathbf{b}, \mathbf{c})}{\partial \mathbf{b}} = R^{90}(\mathbf{a} - \mathbf{c})
$$
  
\n
$$
\frac{\partial C(\mathbf{a}, \mathbf{b}, \mathbf{c})}{\partial \mathbf{c}} = R^{90}(\mathbf{b} - \mathbf{a})
$$
  
\non pose  $\alpha = (-k_s C(\mathbf{a}, \mathbf{b}, \mathbf{c}) - k_d (\mathbf{v}_a \times (\mathbf{c} - \mathbf{b}) + \mathbf{v}_b \times (\mathbf{a} - \mathbf{c}) + \mathbf{v}_c \times (\mathbf{b} - \mathbf{a})))$   
\n $f_a(\mathbf{a}, \mathbf{b}, \mathbf{c}, \mathbf{v}_a, \mathbf{v}_b, \mathbf{v}_c) = \alpha R^{90}(\mathbf{c} - \mathbf{b})$   
\n $f_b(\mathbf{a}, \mathbf{b}, \mathbf{c}, \mathbf{v}_a, \mathbf{v}_b, \mathbf{v}_c) = \alpha R^{90}(\mathbf{a} - \mathbf{c})$   
\n $f_c(\mathbf{a}, \mathbf{b}, \mathbf{c}, \mathbf{v}_a, \mathbf{v}_b, \mathbf{v}_c) = \alpha R^{90}(\mathbf{b} - \mathbf{a})$ 

#### Exemples, suite : tissus

- •Modèle 2D, à plat
- •Coupé suivant le patron
- •Assemblé (cousu) sur le modèle
- •Contraintes : le tissu résiste :
	- Étirement
	- Pliage
- •Directions privilégiées
- •Fonction d'énergie

### Plan du cours

- •Systèmes de particules
- •Systèmes masse-ressort
- •Contraintes
- •Animations de solides

# Contraintes multiples

- Contraintes :
	- Restriction sur la position d'un objet
	- Relation entre objets
- Contraintes permanentes
	- *Holonomes* : équation *C(…)* = 0
	- Articulations
- Contraintes temporaires
	- $Non-holonomes : équation  $C(...) \ge 0$$
	- Contact, non-pénétration
	- Limites aux articulations

#### Masse-ressort?

- •Contraintes par ressorts : *pénalité*
	- Force de rappel vers position équilibre
- •Pas idéal :
	- Si position correcte, force de rappel nulle
	- S'il y a une autre force (gravité) on s'écarte
	- Besoin ressort de rappel très rigide
		- Très instable
		- Pas garanti que ça marche

#### Satisfaction des contraintes

- •Forces de contrainte
- •D'abord calculer forces « normales » :
	- Gravité, ressorts, etc
- •Puis calculer forces de contrainte
	- Prise en compte de l'effet des forces normales
- •Plusieurs contraintes :
	- Chacune tient compte de l'effet des autres
- •Ajouter forces de contraintes aux autres forces – Simulation normale

#### Forces de contrainte

- Contrainte :  $C(x) = 0$ 
	- $-$  Positions autorisées :  $C(x) = 0$
- •Vitesses autorisée :  $\dot{C} = 0$
- Accélérations autorisées :  $\ddot{C} = 0$
- •Force supplémentaire (force de contrainte) : – Calculée pour vérifier  $\ddot{C} = 0$

$$
\ddot{\mathbf{x}} = \frac{1}{m}(f + \hat{f})
$$

#### Conservation de l'énergie

•La force de contrainte ne doit modifier l'énergie du système :

$$
E_c = \frac{1}{2}m\dot{\mathbf{x}}^2
$$
  

$$
\frac{d}{dt}E_c = m\ddot{\mathbf{x}} \cdot \dot{\mathbf{x}} = f \cdot \dot{\mathbf{x}} + \hat{f} \cdot \dot{\mathbf{x}}
$$

•La force de contrainte ne doit pas travailler

# Cas à un corps : perle sur un fil

$$
C(\mathbf{x}) = \frac{1}{2}(\mathbf{x}^2 - d) = 0
$$

$$
\dot{C}(\mathbf{x}) = \mathbf{x} \cdot \dot{\mathbf{x}} = 0
$$

$$
\ddot{C}(\mathbf{x}) = \ddot{\mathbf{x}} \cdot \mathbf{x} + \dot{\mathbf{x}} \cdot \dot{\mathbf{x}} = 0
$$

$$
\ddot{C}(\mathbf{x}) = \frac{1}{m}(f + \hat{f}) \cdot \mathbf{x} + \dot{\mathbf{x}} \cdot \dot{\mathbf{x}} = 0
$$
  

$$
\hat{f} \cdot \mathbf{x} = -f \cdot \mathbf{x} - m\dot{\mathbf{x}} \cdot \dot{\mathbf{x}}
$$
  

$$
W = \hat{f} \cdot \dot{\mathbf{x}} = 0, \quad \nabla \mathbf{x} | \mathbf{x} \cdot \dot{\mathbf{x}} = 0
$$
  

$$
\hat{f} = \lambda \mathbf{x}
$$
  

$$
\lambda = \frac{-f \cdot \mathbf{x} - m\dot{\mathbf{x}} \cdot \dot{\mathbf{x}}}{\mathbf{x} \cdot \mathbf{x}}
$$

# Cas général

- •Vecteur des positions des particules **q**
- •Matrice des masses **M**, inverse **W**
- •Vecteur des forces **Q**
- •Contrainte **C**(**q**)
	- **C** vecteur à *m* éléments
	- **q** vecteur à 3*n* éléments

 $\ddot{\mathbf{q}} = \mathbf{W}(\mathbf{Q} + \hat{\mathbf{Q}})$  $C = \dot{C} = 0$  $\ddot{\mathbf{C}} = 0$ 

$$
\ddot{q} = WQ
$$

### Trouver la force de contrainte

$$
\dot{C} = \frac{\partial C}{\partial q} \dot{q} = J\dot{q}
$$
\n
$$
\ddot{C} = \dot{J}\dot{q} + J\ddot{q}
$$
\n
$$
\ddot{C} = \dot{J}\dot{q} + JW(Q + \hat{Q}) = 0
$$
\n
$$
JW\hat{Q} = -\dot{J}\dot{q} - JWQ
$$
\n
$$
W = \hat{Q} \cdot \dot{x} = 0, \quad \forall \dot{x}|J\dot{x} = 0
$$
\n
$$
\hat{Q} = J^T \lambda
$$
\n
$$
JWJ^T \lambda = -\dot{J}\dot{q} - JWQ
$$

# Stabilité numérique

$$
\ddot{\mathbf{C}} = -k_s \mathbf{C} - k_d \dot{\mathbf{C}}
$$
  

$$
\mathbf{J} \mathbf{W} \mathbf{J}^T \lambda = -\dot{\mathbf{J}} \dot{\mathbf{q}} - \mathbf{J} \mathbf{W} \mathbf{Q} - k_s \mathbf{C} - k_d \dot{\mathbf{C}}
$$

†

### Plan du cours

- •Systèmes de particules
- •Systèmes masse-ressort
- •Contraintes
- •Animations de solides

# **Solides**

- Presque pareil que les particules
	- *m* masse totale du solide
	- **r** position du centre de gravité
	- **v** vitesse du centre de gravité
- Plus termes de rotation :
	- **J** tenseur d'inertie (matrice en 3D, scalaire en 2D)
	- $\theta$  orientation du solide (angle en 2D, quat en 3D)
	- w vitesse de rotation (scalaire en 2D, vecteur en 3D)
- Coordonnées du solide :
	- $-$  Origine en **r**, rotation  $\theta$  par rapport au monde
	- Pour tout solide, *m* et **J** décrivent mouvement

#### Tenseur d'inertie

•Déjà vu ?

•Description de la répartition des masses :

3D: 
$$
\mathbf{J} = \iiint \rho(\mathbf{r}) \begin{pmatrix} r_y^2 + r_z^2 & -r_x r_y & -r_x r_z \\ -r_x r_y & r_x^2 + r_z^2 & -r_y r_z \\ -r_x r_z & -r_y r_z & r_x^2 + r_y^2 \end{pmatrix} d^3 \mathbf{r}
$$
  
2D: 
$$
\mathbf{J} = \iint \rho(\mathbf{r}) \mathbf{r}^2 d^2 \mathbf{r}
$$

• Densité  $\rho(\mathbf{r})$ , **r** coordonnées par rapport au centre

# Examples (densité uniforme)

•Rectangle :

$$
I = \frac{1}{3}m(l^2 + w^2)
$$

•Disque :

$$
I = \frac{1}{2}mr^2
$$

•Source de plein d'exercices marrants

#### Équation du mouvement des solides

- •Équation du mouvement :
- •*T* est le *couple*
	- Torque en anglais

$$
\frac{d}{dt}x = v
$$

$$
\frac{d}{dt}\theta = \omega
$$

$$
\frac{d}{dt}v = m^{-1}F
$$

$$
\frac{d}{dt}\omega = J^{-1}T
$$

# Couple (Torque)

- •Chaque force *f* agit en un point du solide
	- **r** vecteur du centre de gravité au point d'action
	- $-$  solide.F  $\pm$   $=$   $f$
	- $\overline{\phantom{a}}$  Solide. T +=  $\mathbf{r} \times f$
- •Le moment fait tourner le solide
	- Si la force agit au centre de gravité, moment nul • Gravitation
	- Si la force pointe vers le centre de gravité, moment nul
	- *f* en **r** et -*f* en -**r** : force nulle, couple non-nul

# Amortissement visqueux

•Dépend de la vitesse linéaire des points

$$
v_r = v + \omega \times r \qquad (3D)
$$

$$
= v + \omega R^{90} r \qquad (2D)
$$

# **Collisions**

- Collisions entre deux solides
- •Point de collision et vecteur normal
	- Pb complexe, nbx algorithmes
- •Collision solide-particule :
	- Se ramener en coordonnées locales au solide
	- Collision en coordonnées locales
	- Impulsion sur le solide
	- Rebond de la particule

# Impulsion

•Impulsion *I*, normale à la collision :

$$
I = \frac{-(1+\varepsilon)(v_p - v_s)^{\perp}}{\frac{1}{m_p} + \frac{1}{m_s} + \frac{1}{J_s}(r_s^{tg})^2}
$$

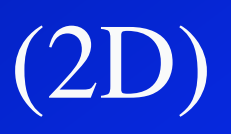

•Effet de l'impulsion :

†

$$
v_p = v_p + \frac{1}{m_p}I
$$
  

$$
v_s = v_s + \frac{1}{m_s}I
$$
  

$$
\omega_s = \omega_s + \frac{1}{J_s}(r_s \times I)
$$

# Résumé

- Systèmes de particules
	- Fluides, poussière, flammes, fumée
	- Oiseaux, poissons…
- Systèmes masse-ressort :
	- Solides, tissus…
	- Énergie de déformation
- Solides :
	- Couple, moment, équation dynamique
	- Contraintes sur les solides
	- Impulsions

#### Encore très peu…

- •Sujet à peine effleuré
- •Contraintes de non-pénétration entre solides
- •Quaternions pour les rotations
- •Frottements solides